# Cloud Run documentation

#### **Bringing serverless to containers**

Cloud Run is a managed compute platform that enables you to run stateless containers that are invocable via web requests or Pub/Sub events. Cloud Run is serverless: it abstracts away all infrastructure management, so you can focus on what matters most — building great applications. It is built from Knative (https://cloud.google.com/knative/), letting you choose to run your containers either fully managed with Cloud Run, or in your Google Kubernetes Engine cluster with Cloud Run for Anthos on Google Cloud.

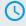

#### Quickstarts

Build and deploy containers

(/run/docs/quickstarts)

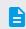

# How-to guides

Perform specific tasks

(/run/docs/how-to)

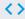

### APIs and reference

Reference documentation, container contract.

(/run/docs/apis)

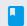

# **Concepts**

Develop a deep understanding of Cloud Run

(/run/docs/concepts)

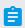

#### **Tutorials**

Walkthroughs of common applications

(/run/docs/tutorials)

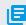

#### Resources

Pricing, guotas, release notes, and other resources

(/run/docs/resources)

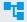

## Solutions

Cross-product guides, best practices, and more

(/docs/tutorials#%22cloud%20run%22)

Except as otherwise noted, the content of this page is licensed under the <u>Creative Commons Attribution 4.0 License</u> (https://creativecommons.org/licenses/by/4.0/), and code samples are licensed under the <u>Apache 2.0 License</u> (https://www.apache.org/licenses/LICENSE-2.0). For details, see the <u>Google Developers Site Policies</u> (https://developers.google.com/site-policies). Java is a registered trademark of Oracle and/or its affiliates.